بسمہ تعالی ل ه

<u>LVI</u>

دانشگاه علوم پزشكى و خدمات بهداستى درمانى اسان بىدان ن ن

معاونت آموز تنی دانسگاه ن

مركز مطالعات و توسعه آموزش علوم پزشكى ت

**پایه**

همكار محترم . . . . . . . . .

از آنجایی که فرآیند یاددهی- یادگیری پروسه ای است که رسیدن به اهداف آن بدون برنامه ریزی امكان پذیر نیست، لذا تدوین طرح درس در آغاز فرآیند آموزش (به عنوان نقشه و راهنمای تدریس برای مدرسین و دانشجویان)، ضروری بوده و به عنوان یكی از ابزارهای اصلی فعالیت آموزشی مدرسین مطرح می باشد. لذا خواهشمند است مدرسین محترم در تكمیل طرح درس نهایت دقت را مبذول فرمایند.

## **مشخصات درس و مدرس**

- **عنوان درس :** تحلیل دادههای سالمت
- **- نام و نام خانوادگی مدرس:** دکتر جالل پورالعجل
- **- نام و نام خانوادگی مسئول درس:** دکتر جالل پورالعجل
	- **- نام و نام خانوادگی مدیر گروه:** دکتر یونس محمدی
- **نوع و میزان واحد به تفکیک:** نظری ...... واحد، عملی 2 واحد
	- **- رشته و مقطع تحصیلی دانشجو:** کارشناسی ارشد اپیدمیولوژی
		- **- زمان درس:** نیمسال سوم
		- **مکان آموزش** : دانشكده بهداشت

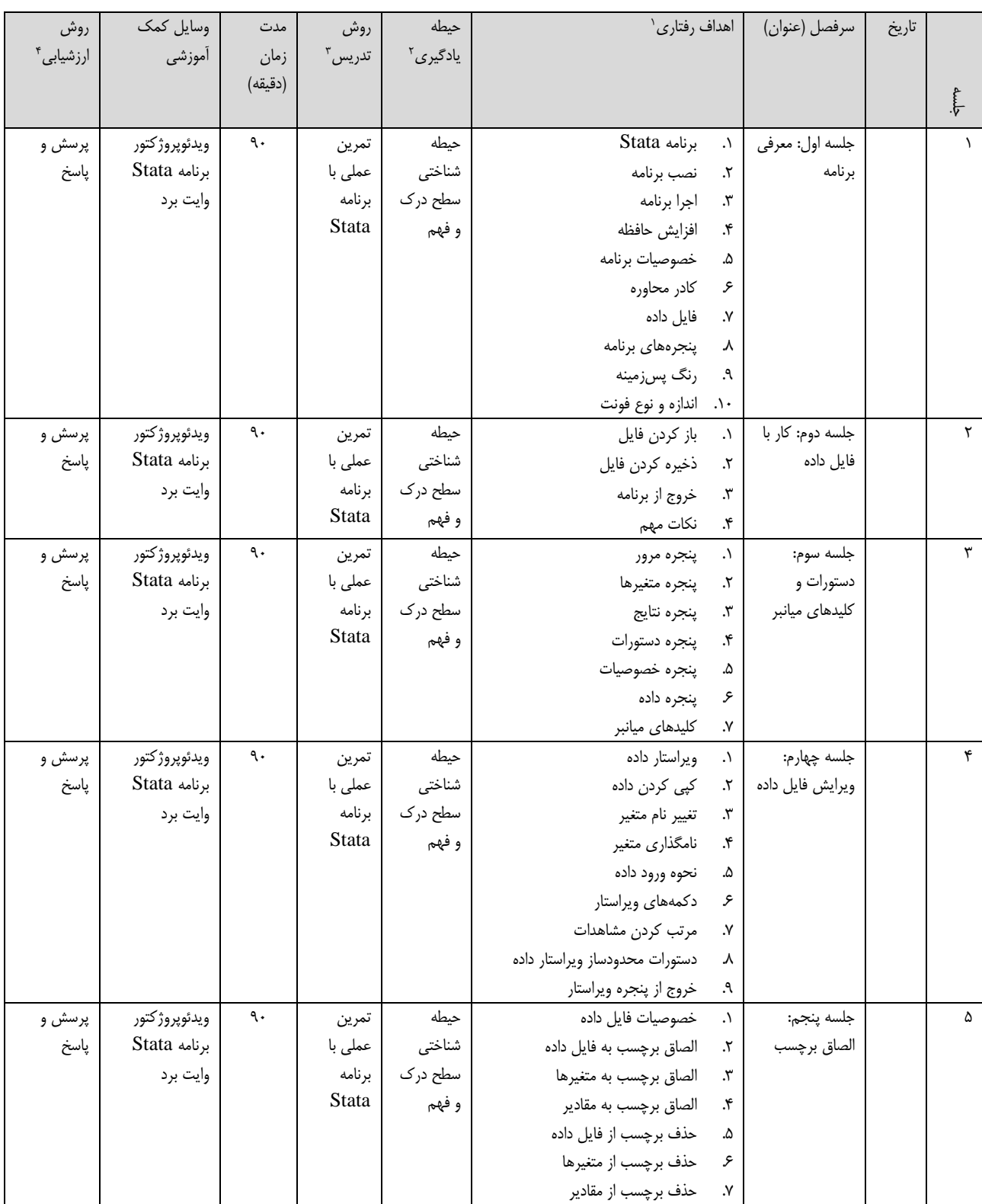

1

<sup>.&</sup>lt;br><sup>۱</sup> بمنظور نگارش اهداف رفتاری باید از افعالی استفاده شود که عینی و قابل اناشد به عنوان مثال در حیطه cognition از افعالی مانند تام ببرد، توضیح دهد، مقایسه کند، تحلیل کند، برآورد کند و…، در حیطه Attitude از افعالی مانند اعتقاد پیدا کند، متقاعد کند، همکاری نماید، تبلیغ کند، کند، انجام مانند بتواند تقلید کند، انجام دهد و…. استفاده می شود.

<sup>&</sup>lt;sup>י</sup> با توجه به هدف آموزشی حیطه یادگیری در سطح cognition, attitude, psychomotor مشخص می شود.

<sup>3</sup> روش تدریس متناسب با هدف آموزشی مانند سخنرانی، بحث گروهی، ایفای نقش،PBL و.... انتخاب شود

<sup>4</sup> در هر جلسه در صورت وجود ارزشیابی، نحوه انجام آن مشخص شود. مثل پرسش و پاسخ، کوئیز )MCQ یا تشریحی(و....

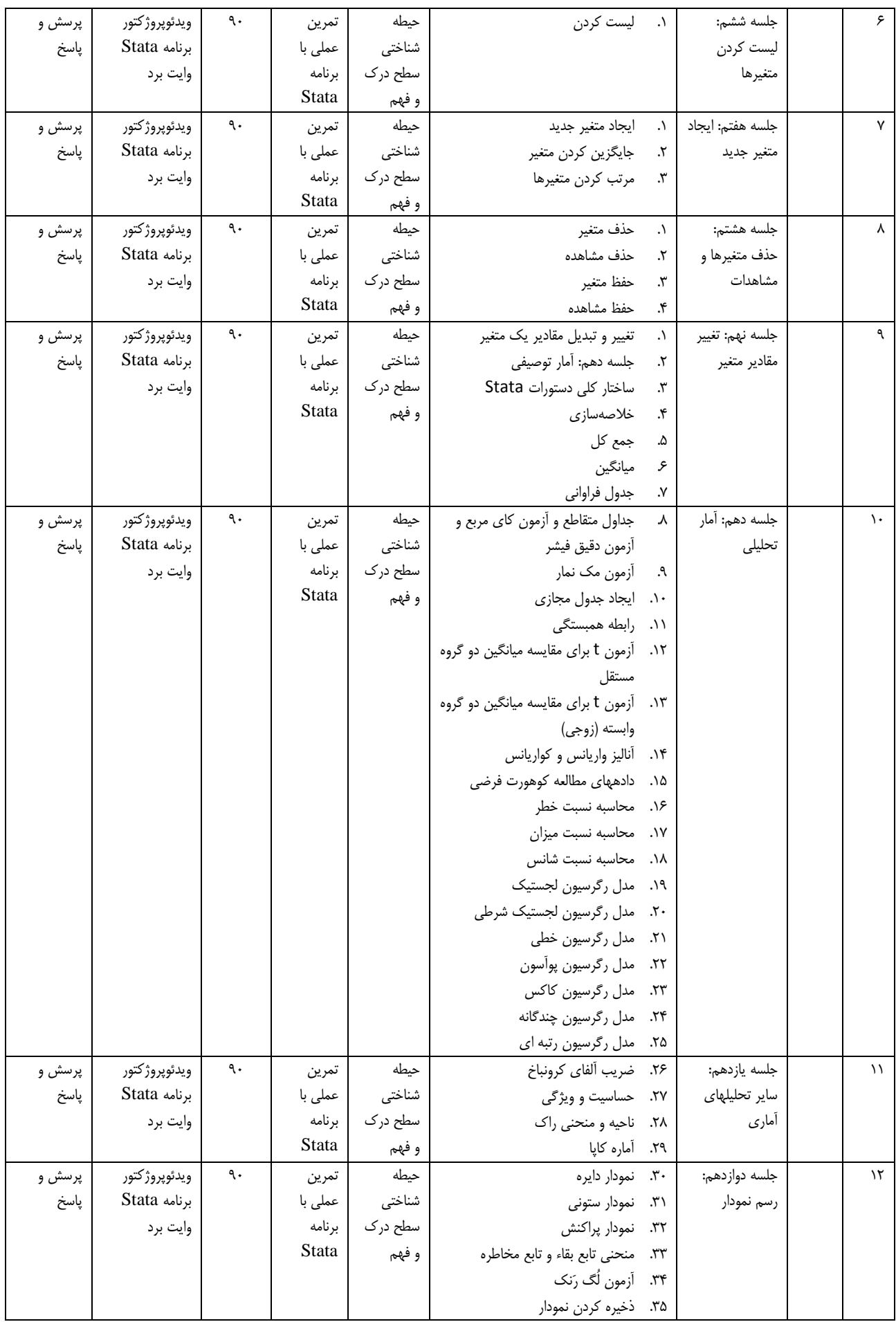

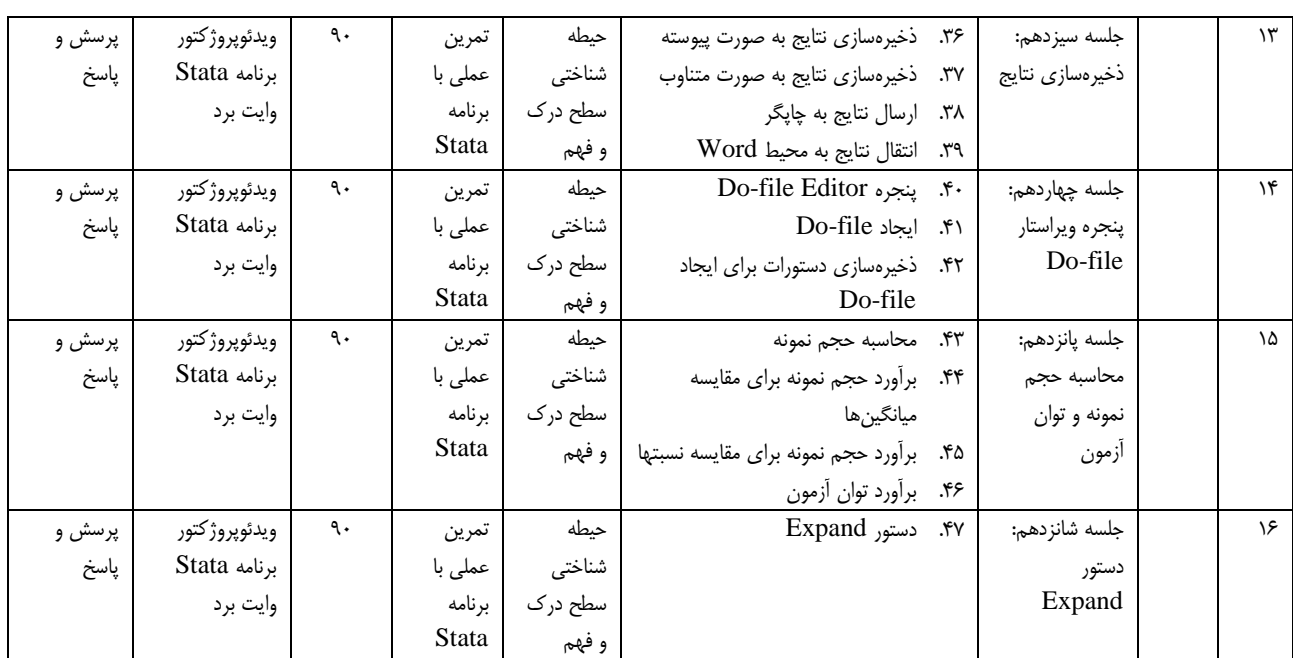

## **شیوه نمره دهی**

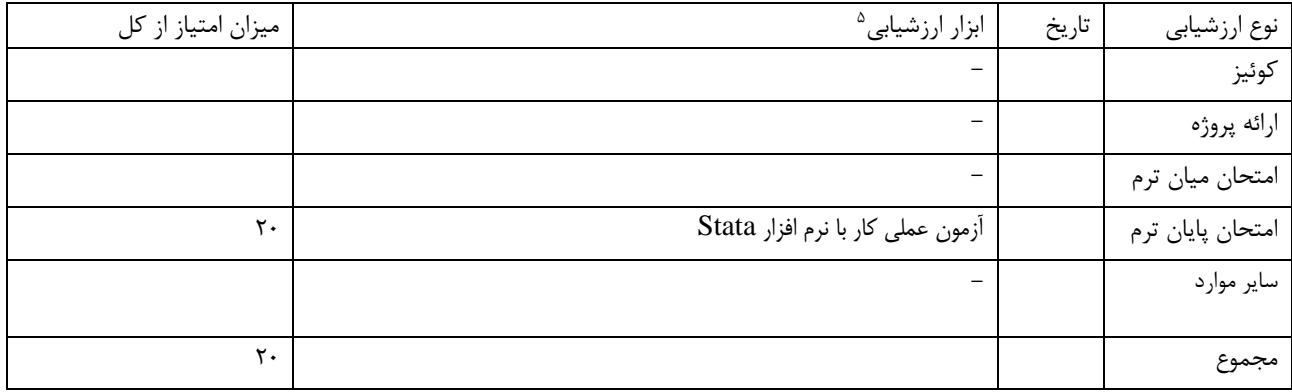

## **منابع:**

Poorolajal J. Stat Comprehensive Guideline. 3rd ed. Hamadan: Daneshjoo Publisher; 2020.

**5 ابزار ارزشیابی می تواند مواردی مانند ازمون تشریحی، سواالت كوتاه پاسخ، سواالت كامل كردنی،MCQs ، پروژه، آسکی و... باشد.**

**.**